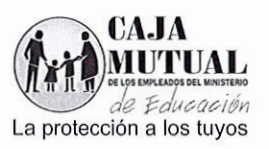

## **ORDEN DE COMPRA No 40/2016 LIBRE GESTIÓN No 44/2016 FECHA: 9 DE MARZO DE 2016**

## **NOMBRE DE LA EMPRESA: ORELLANA HERNÁNDEZ, MARIA CARLA (NIT: 1110-070787-101-2) /**

## UNIDAD SOLICITANTE: PROYECTOS SOCIALES Y CONVENIOS

Solicito a usted(es) entregar a La Caja Mutual de los Empleados del Ministerio de Educación, lo requerido en esta orden.

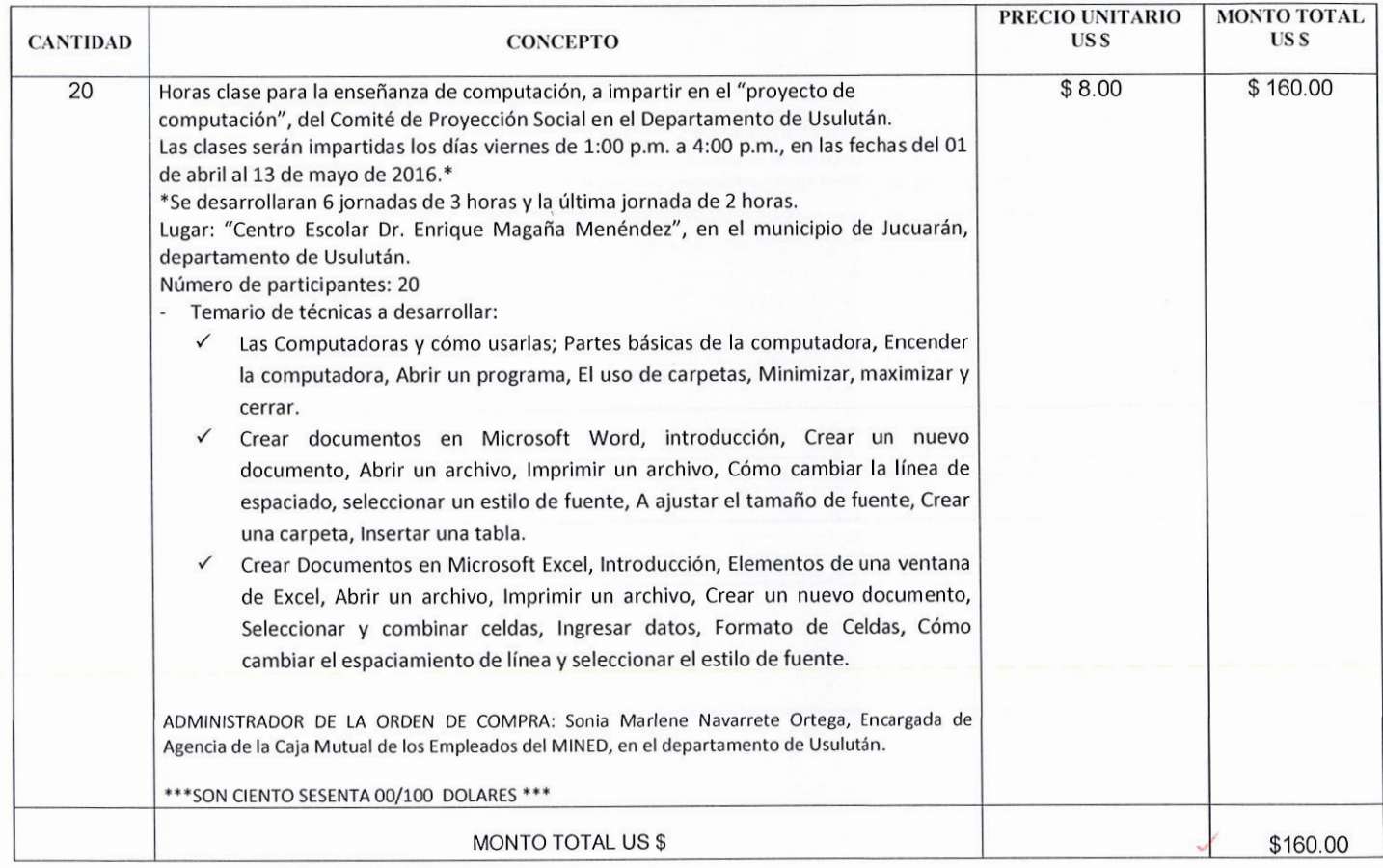

FORMA DE PAGO: CONTRA ENTREGA DESPUÉS DE RECIBIR LOS SERVICIOS REQUERIDOS A SATISFACCIÓN.

NOTA: Se retendrá en concepto de anticipo del Impuesto a la Transferencia de Bienes Muebles y a la prestación de Servicios el 1%, de conformidad al Artículo 162 del Código Tributario, por lo que deberá emitir la factura indicando el valor de la retención. En la oferta establece que es exento del IVA, de acuerdo al art. 28 de la Ley de impuesto a la transferencia de bienes muebles y a las prestaciones de servicios.

UNIDAD DE ADQUISICIONES **ADQUISICIONES** INSTITUCIONAL **REAHTZADO** *¡a-:J* 

JL

**DJUDICADO GERENCIA** 

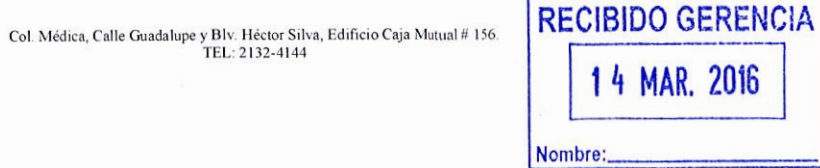